## 1. ОБЩИЕ УСЛОВИЯ

1.1. Услуга является предустановленной (имеются стандартные настройки минимального функционального набора).

1.2. Для управления Услугой Абоненту предоставляется доступ в личный кабинет Услуги, которая размещена на Web-странице в сети Интернет. Абонент обязан обеспечивать сохранность логина и пароля, необходимых для доступа в Личный кабинет. Действия, совершенные в личном кабинете, доступ в который осуществлен с использованием логина и пароля Абонента, признаются действиями, совершенными Абонентом лично или его уполномоченным представителем от имени и в интересах Абонента. При этом Абонент несет ответственность за любые (в том числе несанкционированные) действия третьих лиц, совершенные в личном кабинете Абонента, как за свои собственные, а также за последствия таких действий. Оператор связи вправе без предварительного предупреждения приостановить использование Абонентом личного кабинета в случае расторжения Договор и(или) Соглашения.

1.3. Существует техническая возможность предоставления Услуги при исходных данных, указанных Абонентом при заказе Услуги.

1.4. Если иное не предусмотрено Договором, баланс Лицевого счета на момент активации Услуг должен быть достаточным для оплаты Услуг.

## 2. ОПИСАНИЕ УСЛУГ

## 2.1. Услуга «Виртуальная АТС».

2.1.1. Функциональность Услуги обеспечивает возможность эффективного обслуживания входящего и исходящего потока вызовов, осуществлять звонки между внутренними абонентами. Получать звонки из телефонной сети общего пользования, сетей подвижной связи Абонент может на все используемые фиксированные телефонные номера, привязанные к Услуге.

2.1.2. Список доступных функций в рамках услуги «Виртуальная АТС».

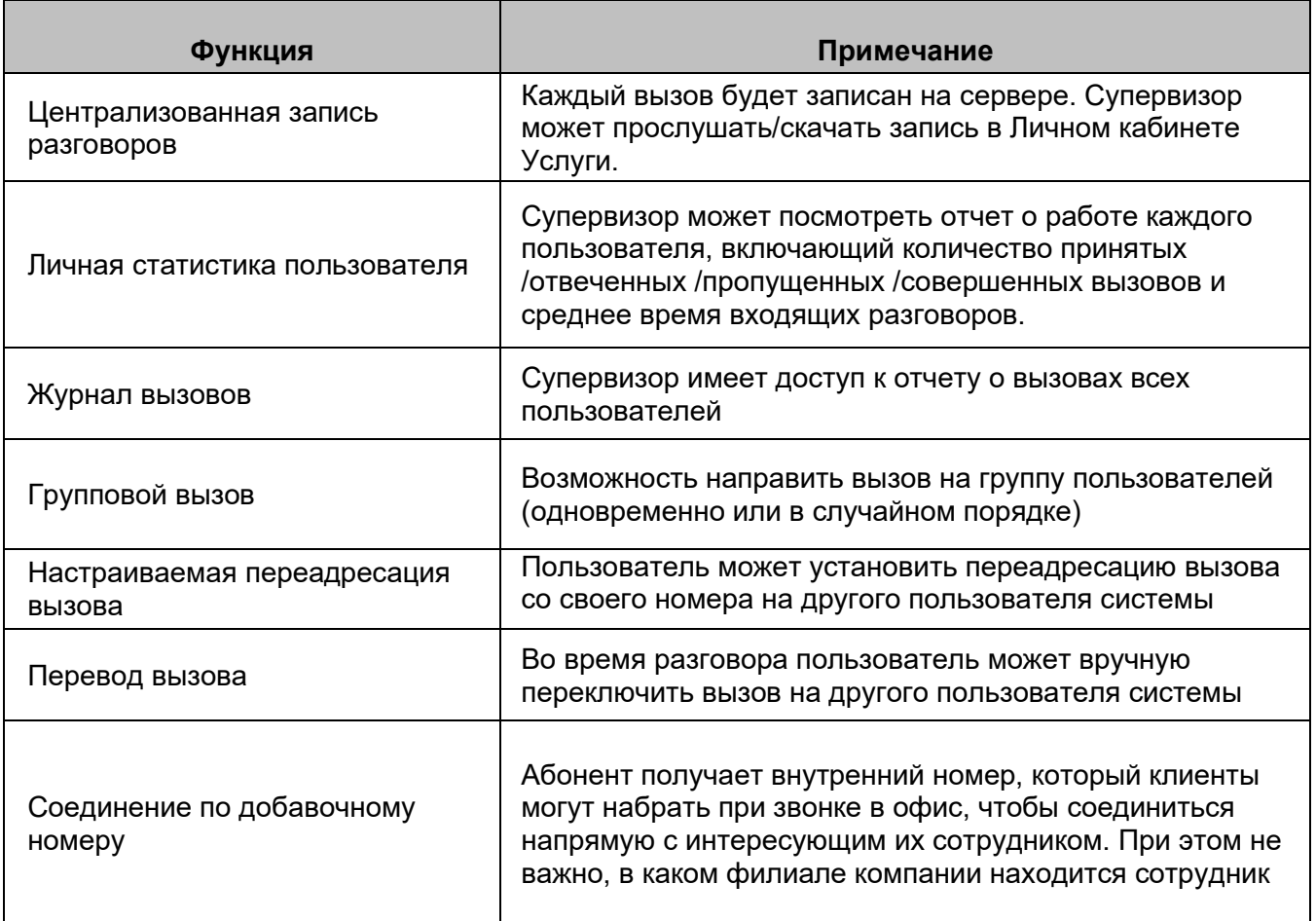

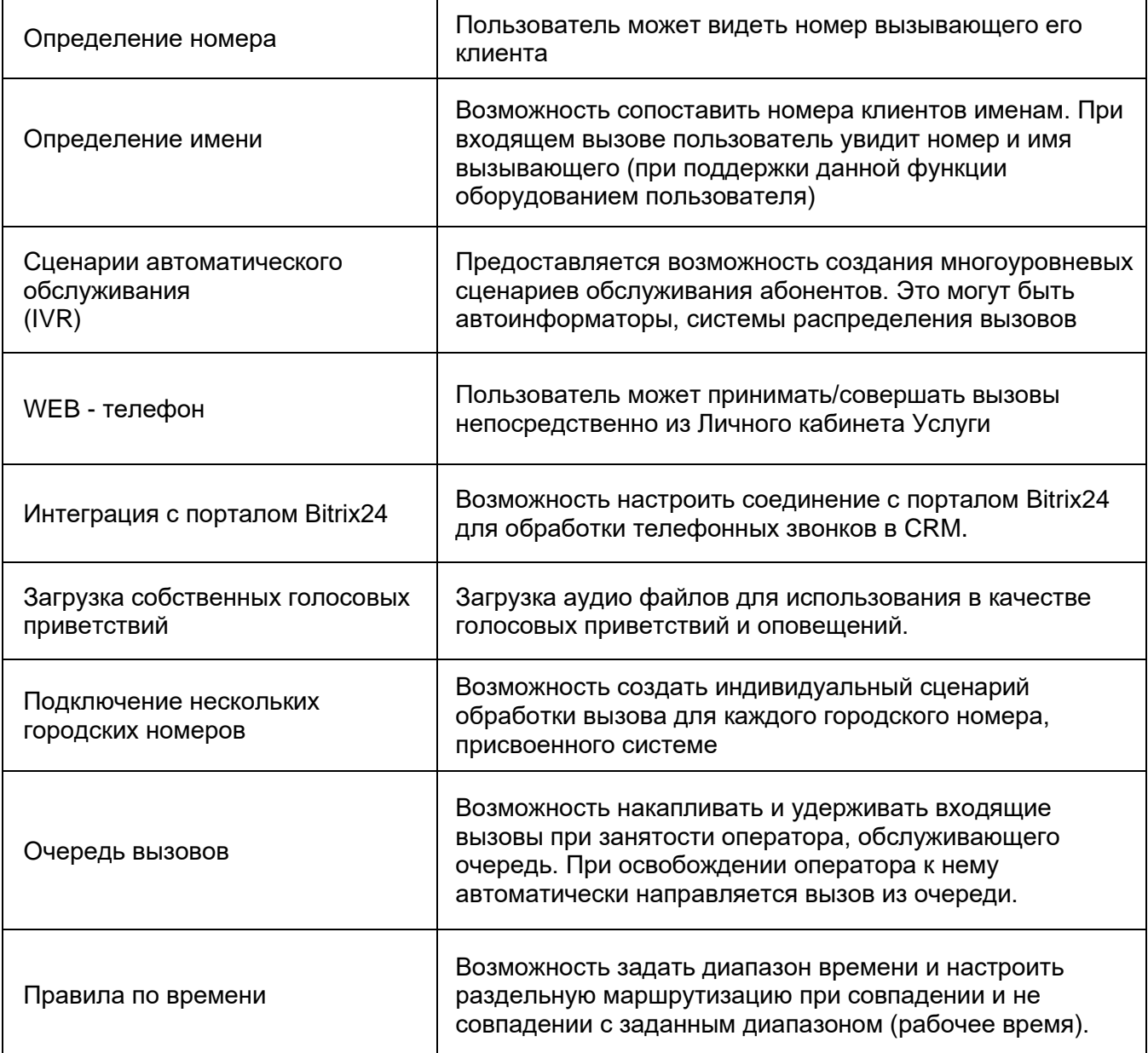